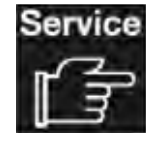

**Reparaturset** GRAPHYD® **Kit de réparation** GRAPHYD® **Kit di riparazione** GRAPHYD® **Repairkit** GRAPHYD® **Kit de reparación** GRAPHYD® **Reparatieset** GRAPHYD® Opravit údržbovým tmelem GRAPHYD® Remonto komplektas GRAPHYD® Zestaw naprawczy GRAPHYD® Javítókészlet GRAPHYD® **Ремкомплект** GRAPHYD® **Ремонтен комплект** GRAPHYD®

**Art.-Nr. 2.9996.4.000.000.1** 

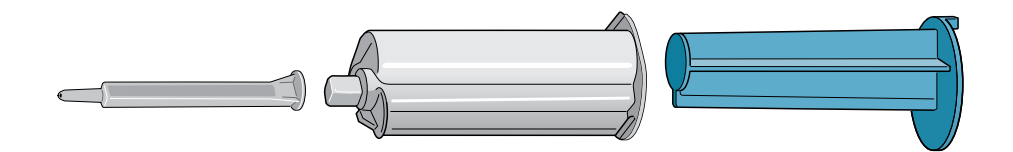

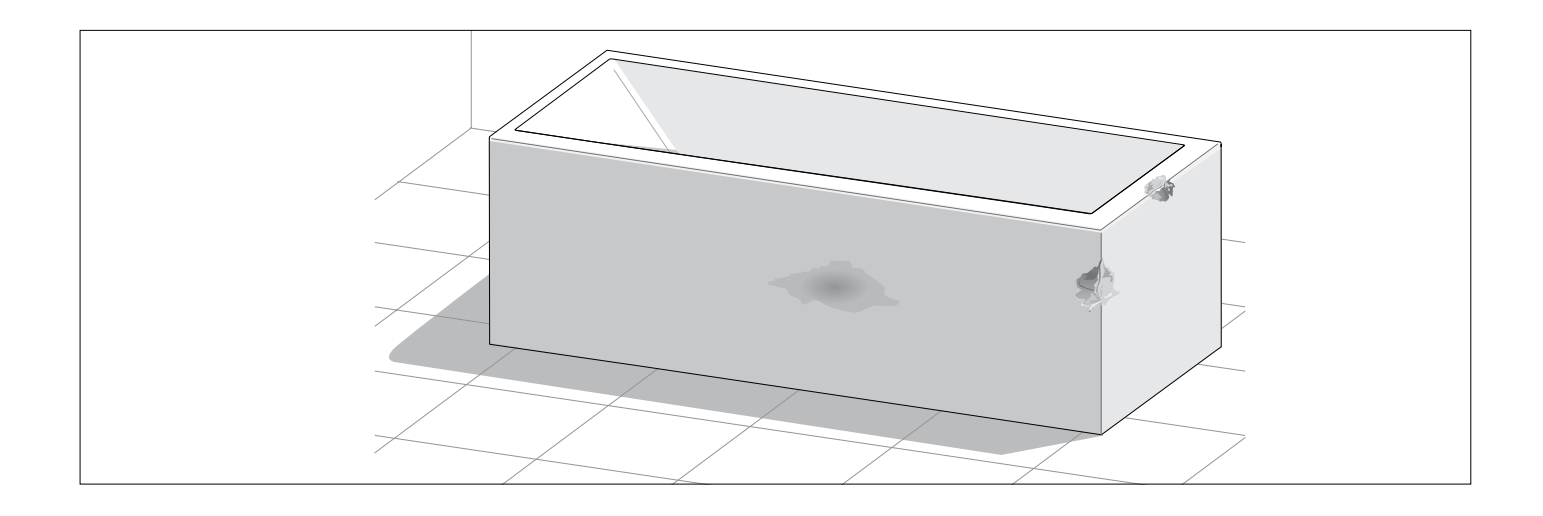

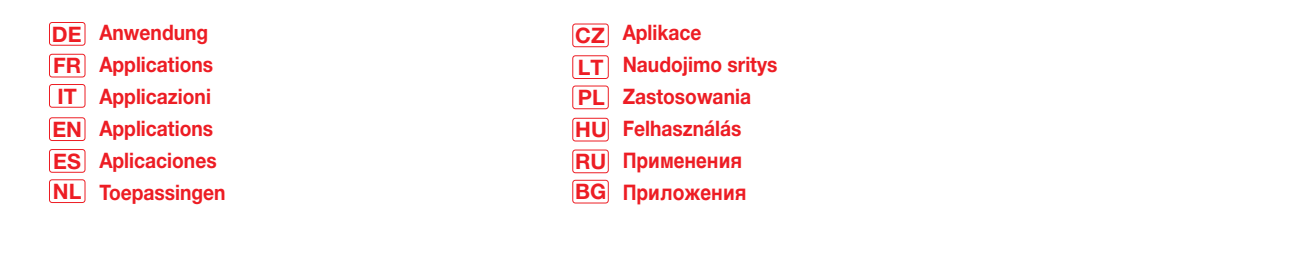

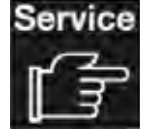

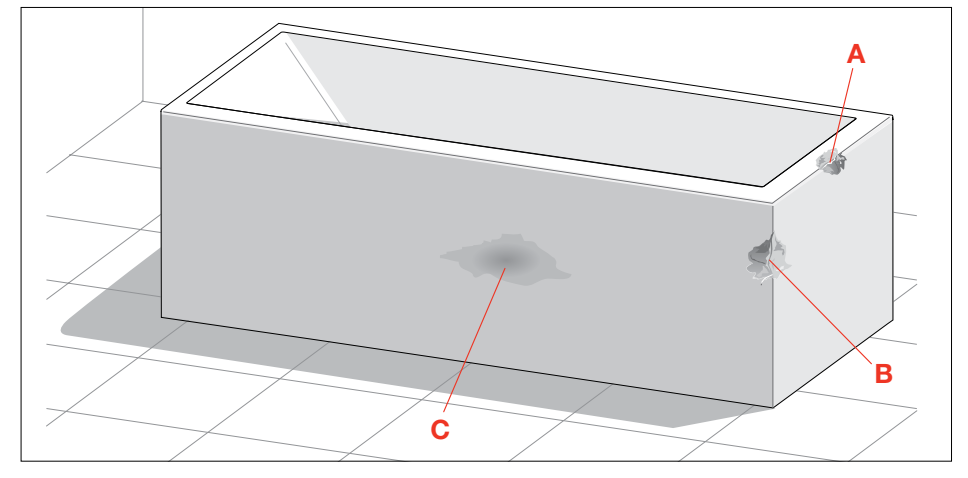

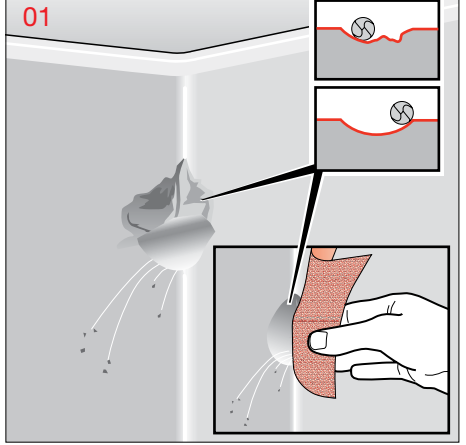

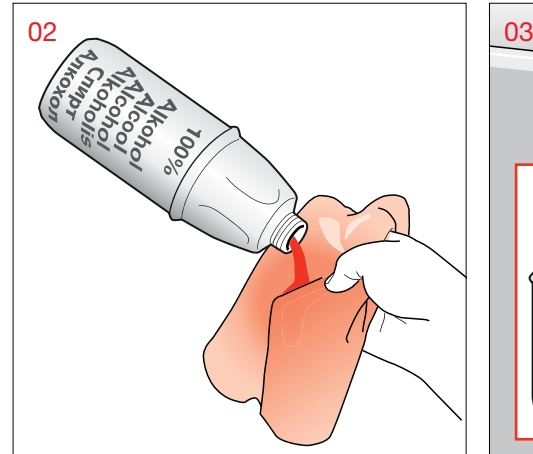

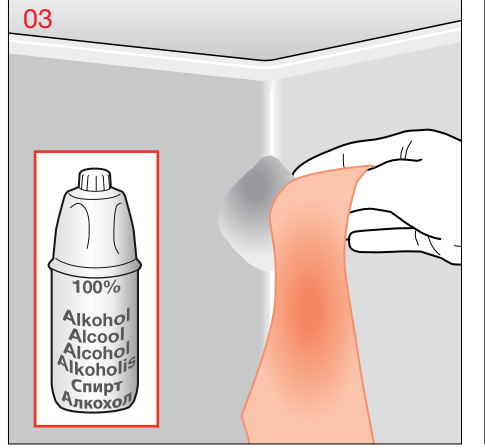

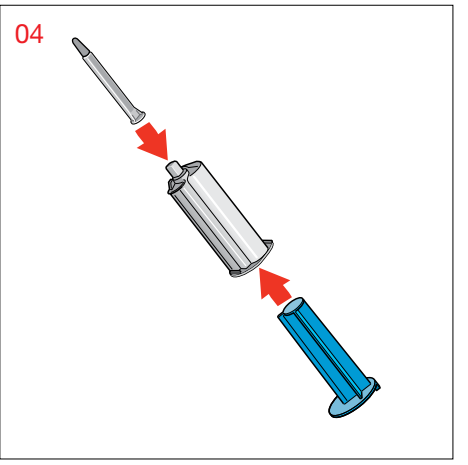

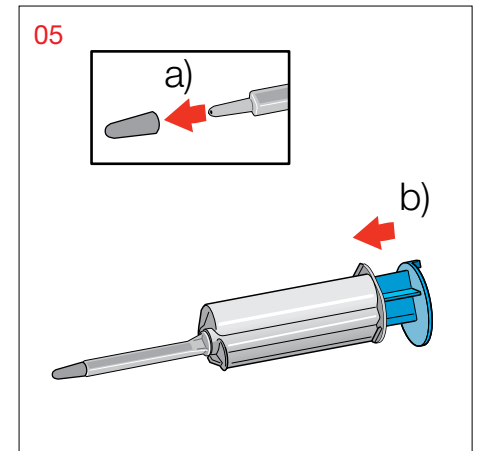

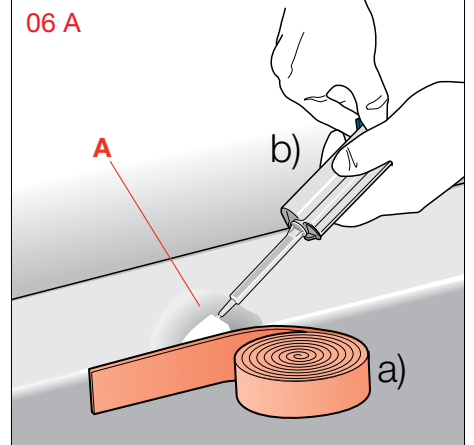

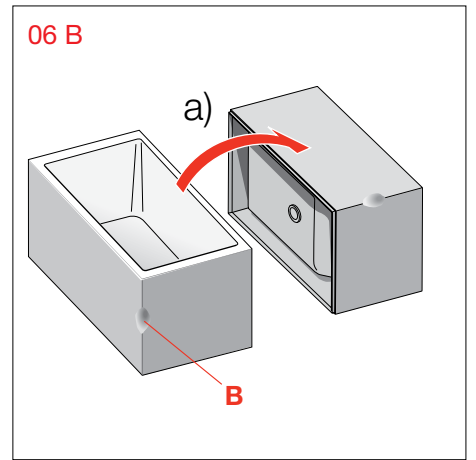

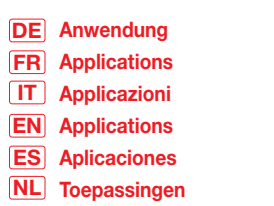

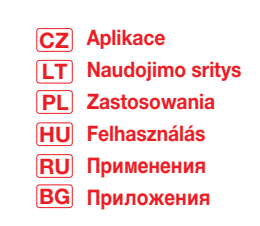

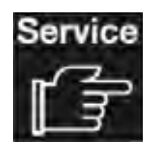

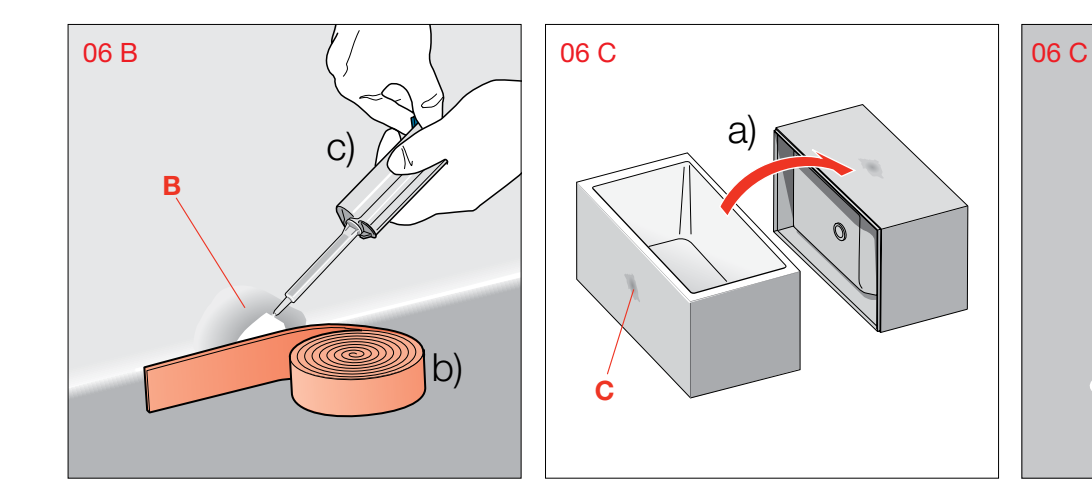

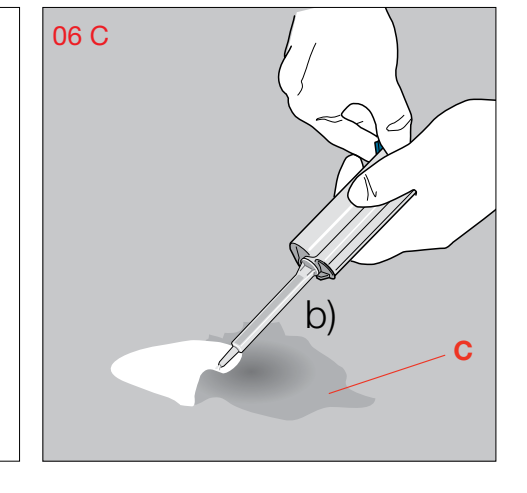

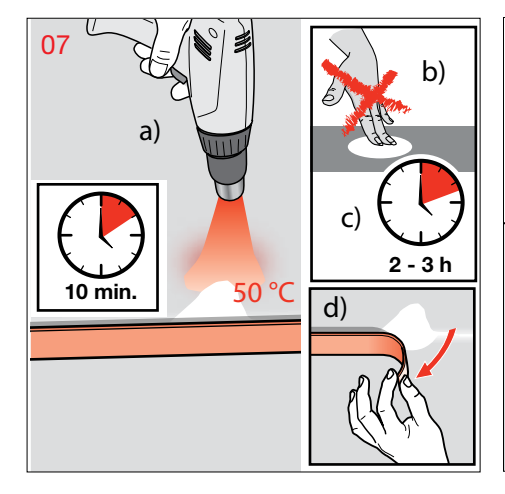

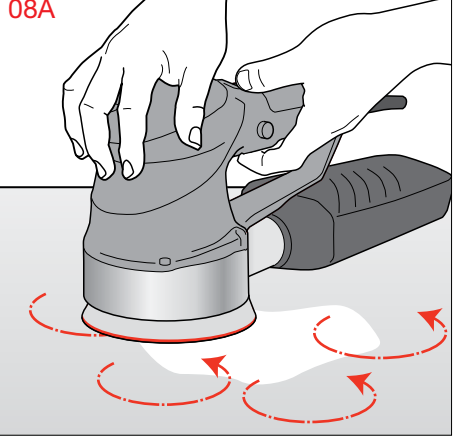

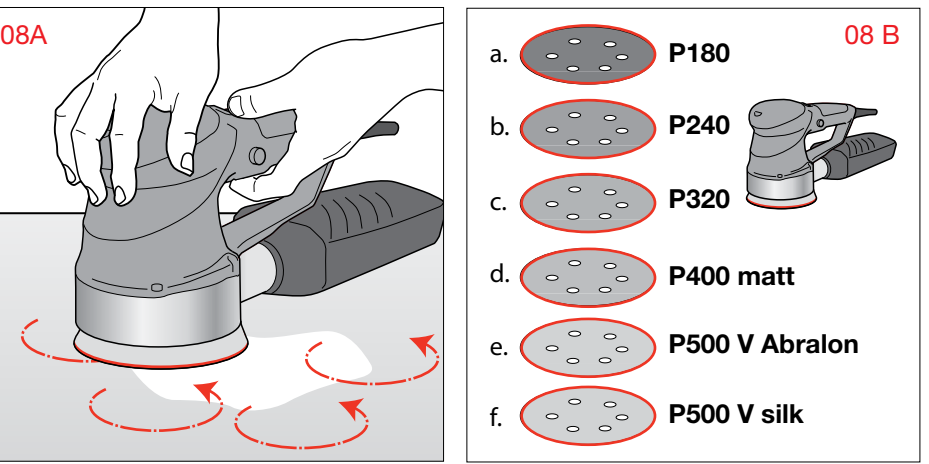

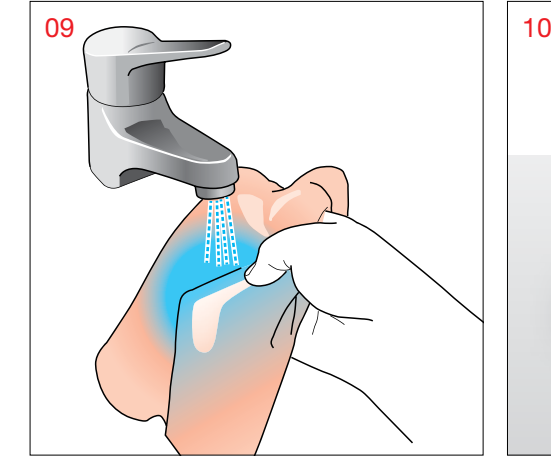

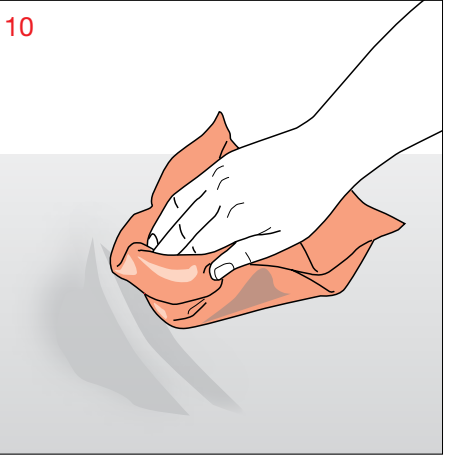

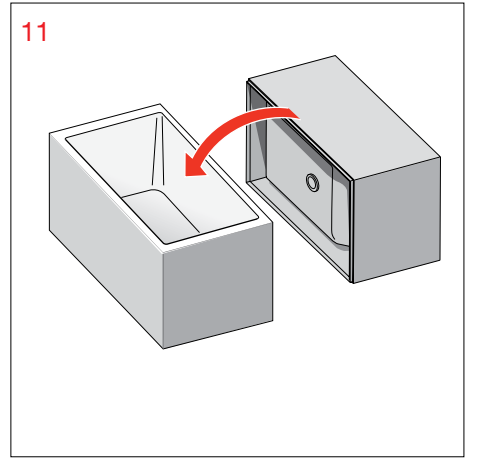

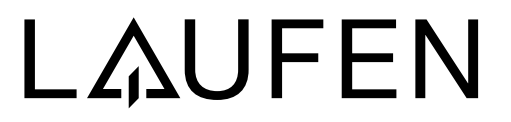

Laufen Bathrooms AG Wahlenstrasse 46 CH-4242 Laufen, Switzerland www.laufen.com